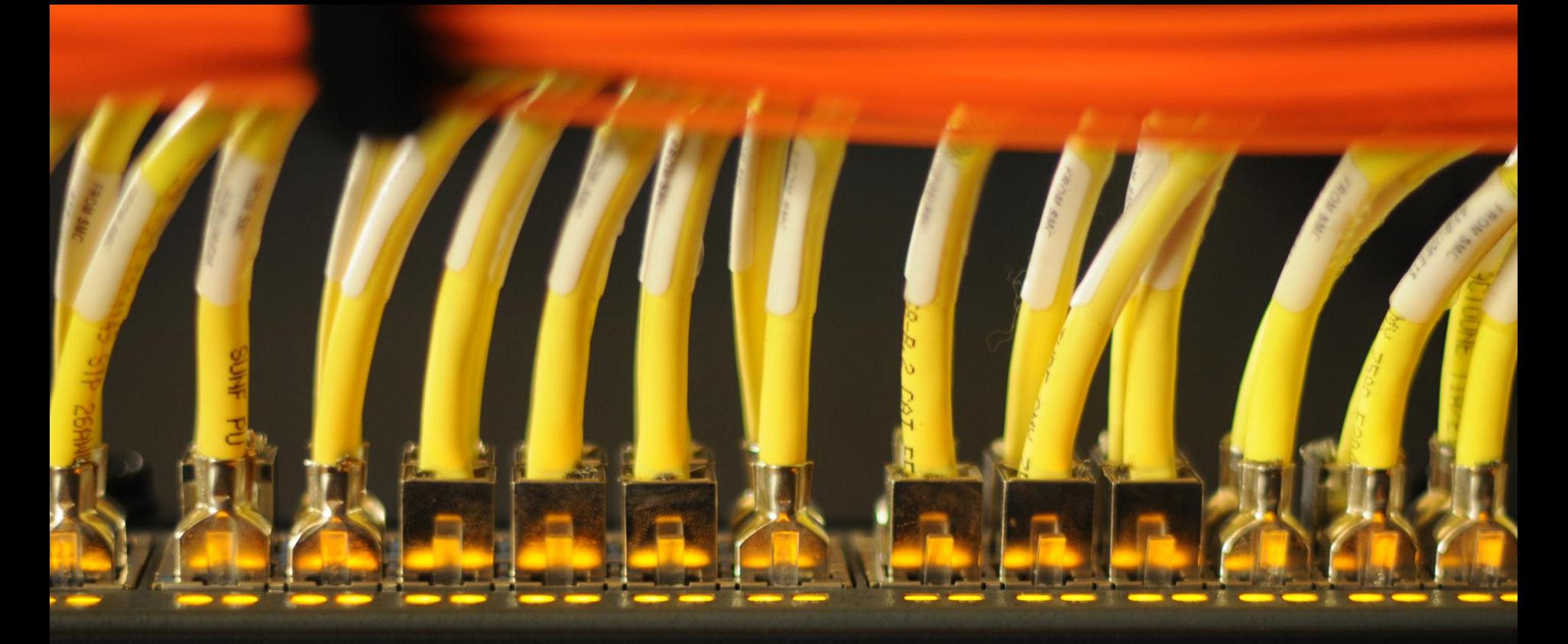

## **Introduction to OpenMP**

**Dr. Stefan Albensoeder**

**Contact: Stefan.Albensoeder@uni-oldenburg.de**

## **INTRODUCTION PARALLELIZATION**

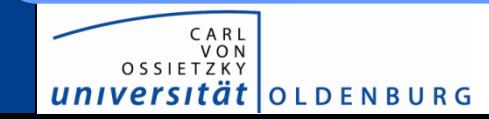

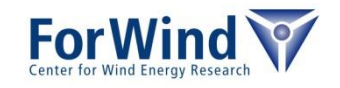

## **Why parallelization?**

- Moore's law
	- The number of transistors on a chip will double every  $\sim$ 18 month
	- Frequency of todays CPUs  $\rightarrow$  constant or decreasing  $(\rightarrow)$  power consumption)
	- Increase only  $\rightarrow$  more cores per CPU
- Problem too complex  $\rightarrow$  time consuming
- **Problem size**  $\rightarrow$  high memory needs

16-Core SPARC T3 Six-Core Core i 2.600.000.000 1.000.000.000 100,000,000  $hat{a}$ curve shows transistor Transistor coun 10,000,000 count doubling every two years AMD KS 1,000,000 80286 100,000 10,000 2,300 1971 1980 1990 2000 2011 Date of introduction

(source www.wikipedia.org)

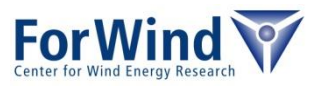

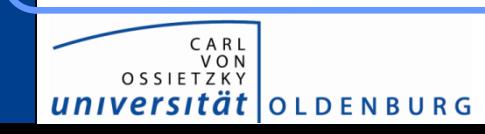

Microprocessor Transistor Counts 1971-2011 & Moore's Law

## **Limit of parallelization - Scaling**

- Speedup of the program when increasing number of processes / used cores
- **Dependencies**

**OLDENBURG** 

- Fraction of parallelization code  $P$
- Amount of communication / synchronization  $C \sim O(N)$
- Size / complexity of problem (e.g. number of unknown of an equation system)
- Load balance (distribution of load on processors)
- Hardware (latency/speed of network/memory access, cache coherence,…)

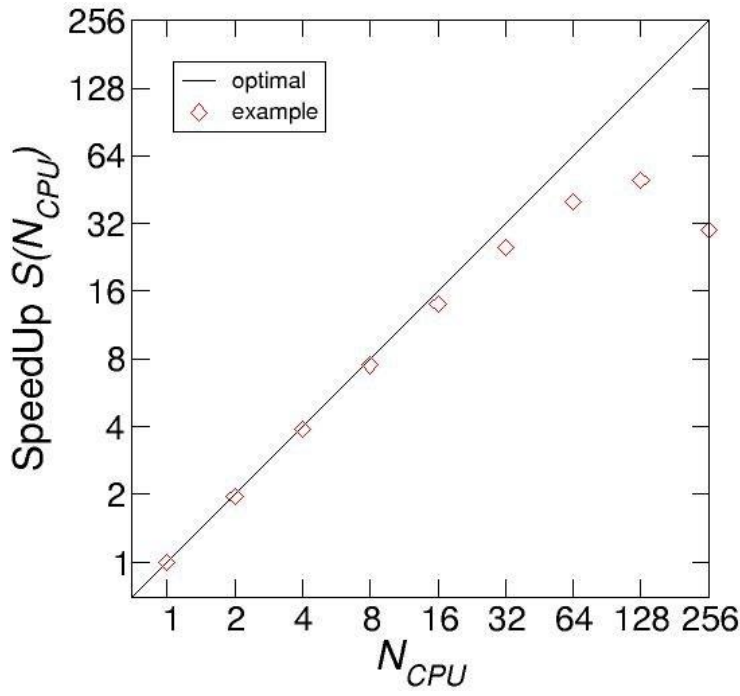

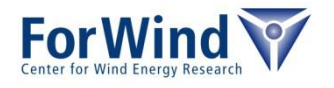

## **Limit of parallelization - Scaling**

- *Strong scaling*
	- Problem size constant
	- Speedup  $S(N)$  in time
	- Amdahl's law:  $S(N) =$ 1  $1 - P$  +  $C + P$  $\overline{N}$  $\bigg)$
- *Weak scaling*

**OLDENBURG** 

- Constant time frame
- Speedup  $S(N)$  by increasing problem size/ number of solved problems
- Gustavson's law:  $S(N) = (1 - P) + N \cdot P$

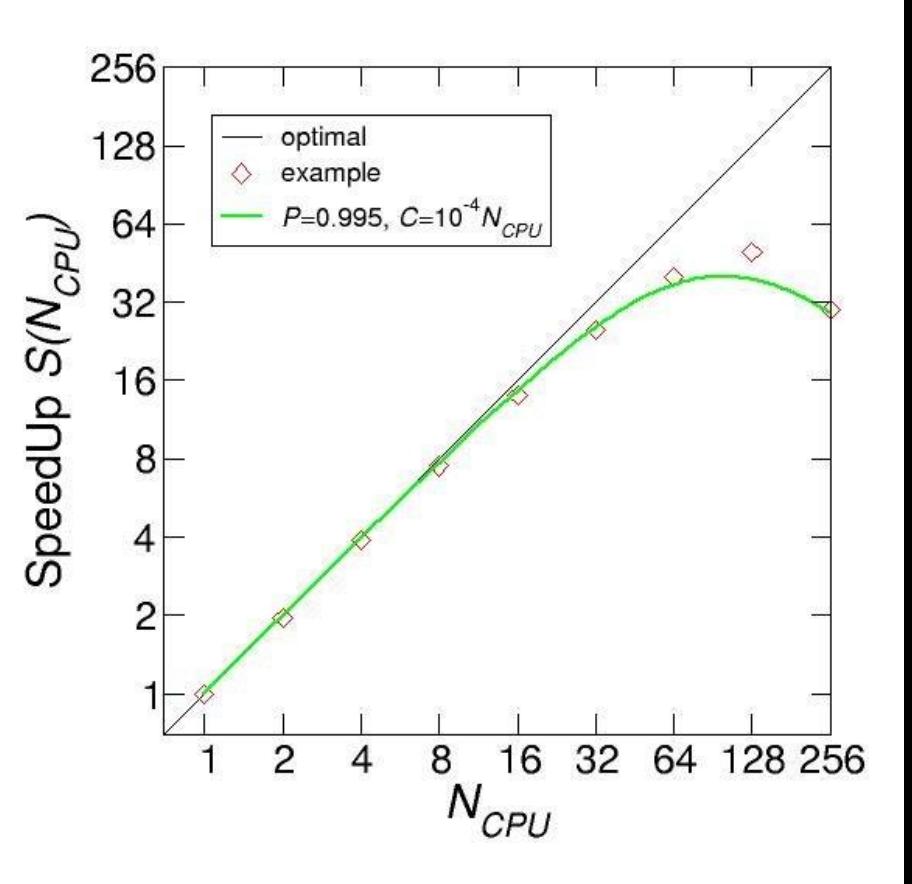

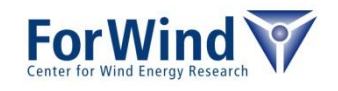

# **PARALLEL PROGRAMMING MODELS**

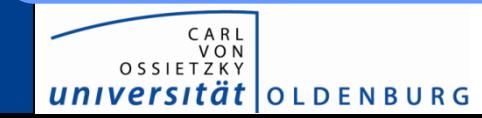

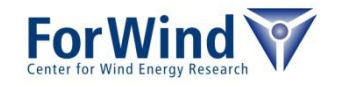

## **Parallel programming models**

- Distributed memory
	- MPI (Message Passing Interface)
	- PVM (Parallel Virtual Machine)
- Distributed shared memory
	- PGAS (Partitioned Global Address Space)
- Shared memory
	- PThread (POSIX Threads)
	- OpenMP (Open Multi-Processing)
- Accelerator device
	- Nvidia's CUDA (Compute Unified Device Architecture)
	- OpenCL (Open Computing Language)

#### *→ most common: MPI, PThread and OpenMP*

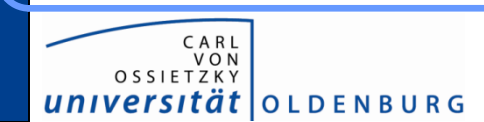

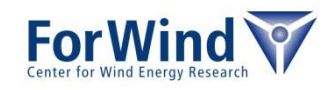

#### **Shared memory models - PThreads and OpenMP**

• One process with multiple threads

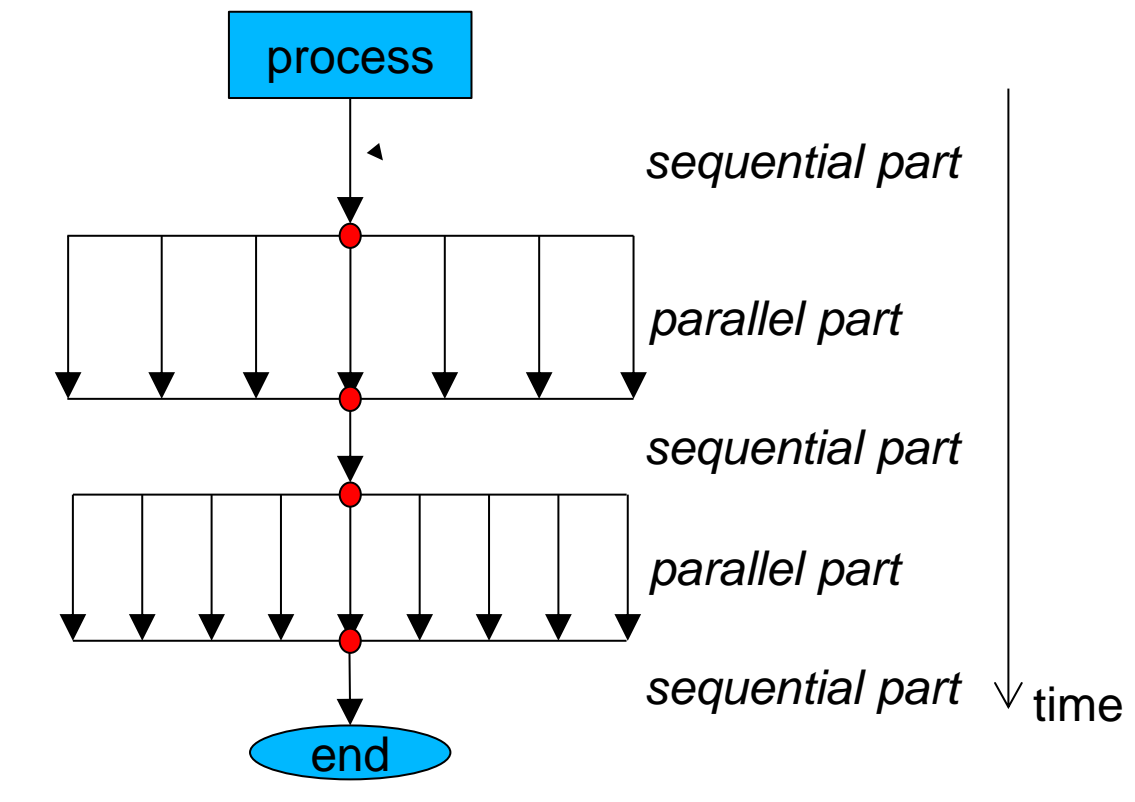

• Use same memory segment

**OLDENBURG** 

- $\rightarrow$  variables are accessible from every thread
- $\rightarrow$  can lead to race-conditions (need synchronization)

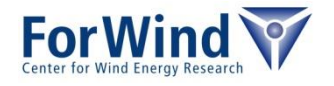

### **Shared memory models - PThreads and OpenMP**

- OpenMP
	- $\cdot$   $C/C_{++}$ : Pragma compiler statements
	- Fortran: Directives within comments
	- Minimal change of code
- PThreads
	- **Library interface**
	- Mutexes to avoid data collisions
	- Code has to be changed
- Note
	- Thread creation can be time consuming
	- Only usable on shared memory architectures!

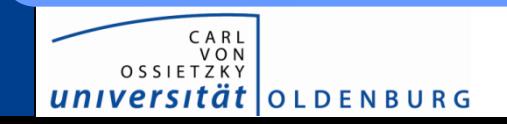

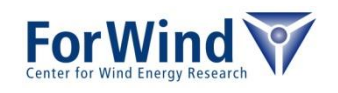

## **OPENMP**

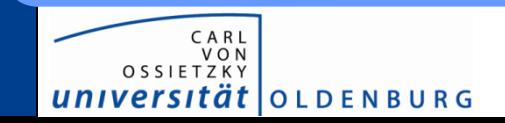

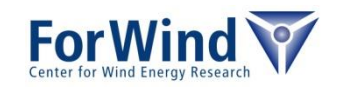

### **OpenMP code structure**

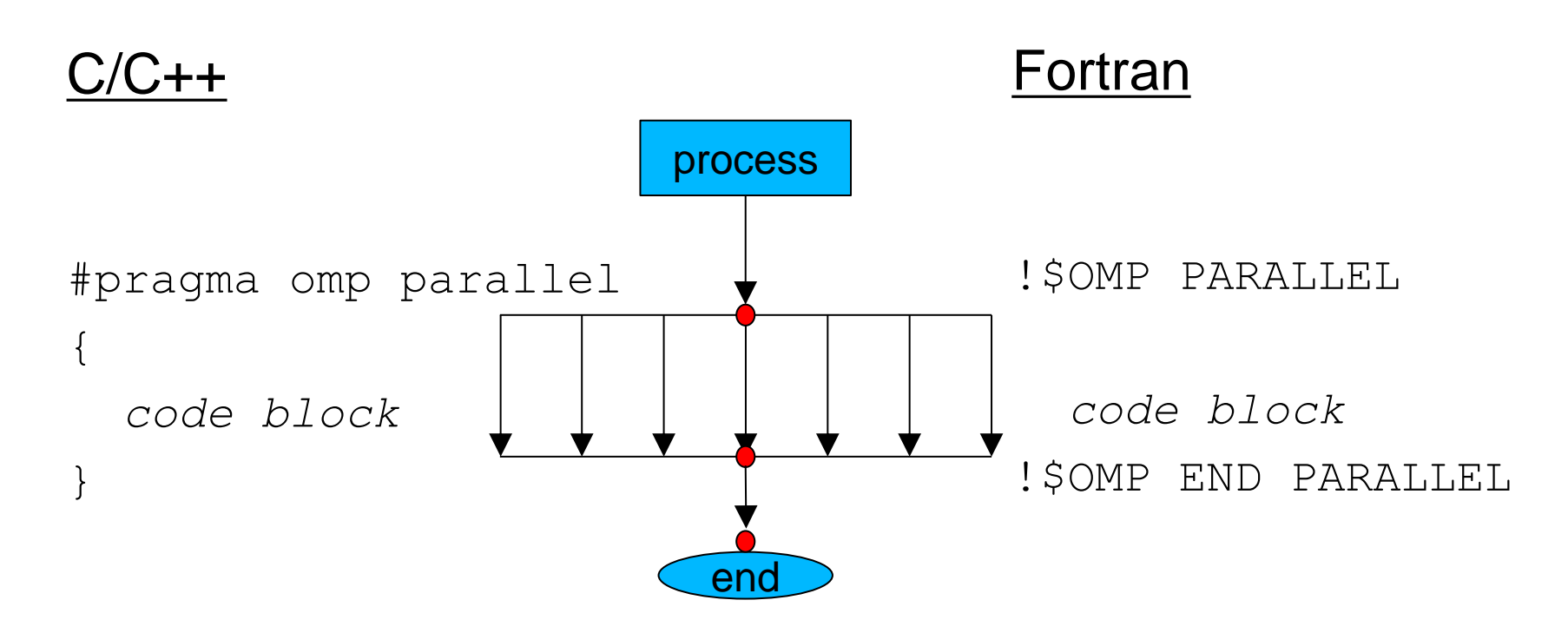

#### Extension

#pragma omp [directive] [clause] [clause] … !\$OMP PARALLEL [directive] [clause] … C\$OMP PARALLEL [directive] [clause] …

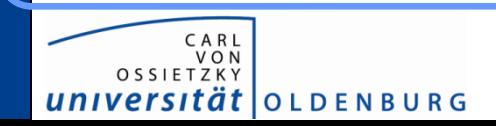

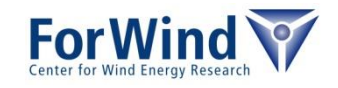

#### **OpenMP overview**

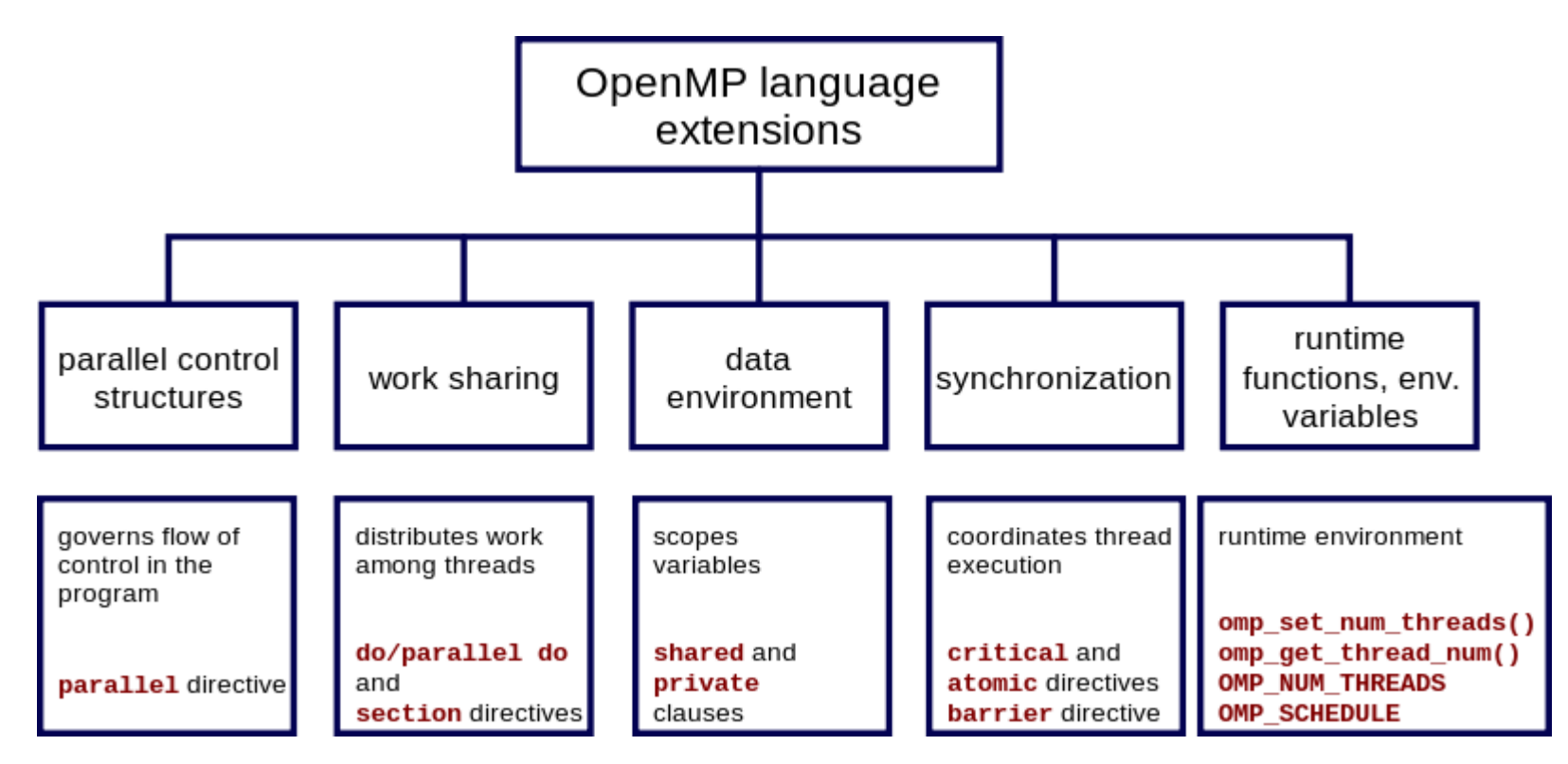

from www.wikipedia.org

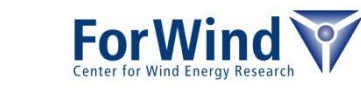

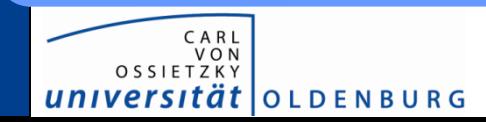

## **OpenMP runtime library**

- additional routines by
	- $C/C++:$ #include <omp.h>
	- Fortran: use omp lib or !\$ INCLUDE 'omp lib.h'
- feaures
	- setting and querying the number of threads (omp set num threads() and omp get num threads())
	- querying the thread ID (omp get thread num())
	- querying if in a parallel region (omp in parallel())
	- wall clock timers (omp get wtime(), omp get wtick())
	- …

*ät* | O L D E N B U R G

- environment variables enable control of runtime
	- setting the number of threads, e.g. export OMP\_NUM\_THREADS=12
	- setting the maximal number of threads, e.g. export OMP\_THREAD\_LIMIT=24

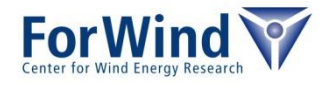

C:

```
#include <omp.h>
int main(int argc,char *argv[])
{
#pragma omp parallel
   \left\{ \right.printf("Hello World! (%d)", omp get thread num());
\left\{\begin{array}{c}1\end{array}\right\} return 0
}
```
#### Fortran: PROGRAM HELLOWORLD !\$ INCLUDE 'omp\_lib.h' !\$OMP PARALLEL PRINT \*, 'Hello World!', OMP GET THREAD NUM() !\$OMP END PARALLEL END

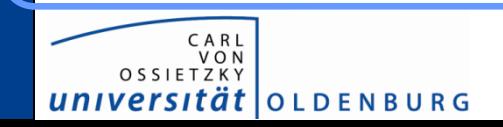

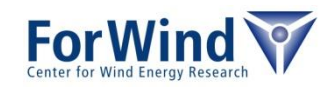

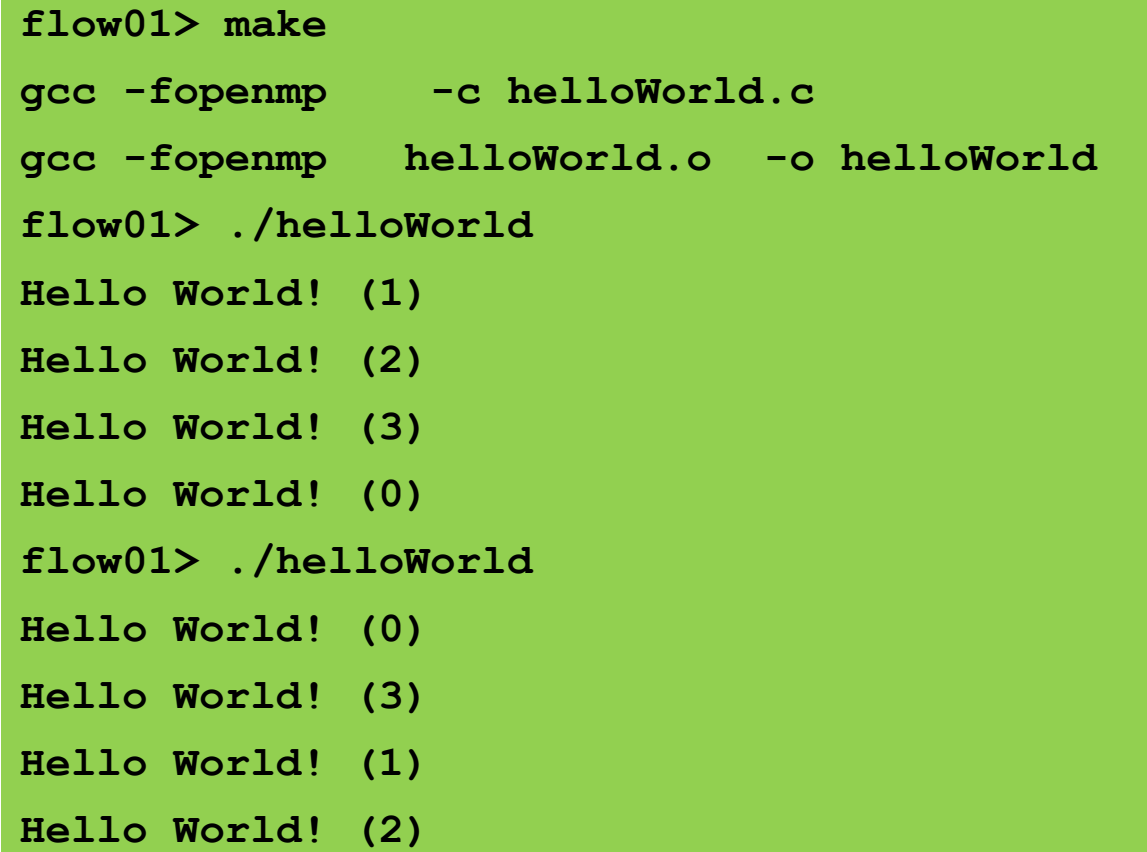

#### $\rightarrow$  Threads run in arbitrary order

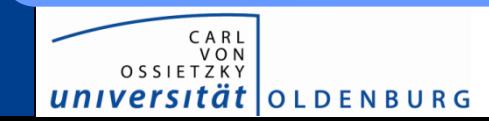

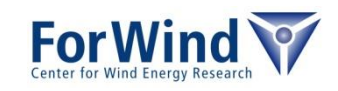

#### What happens here?

```
int main(int argc,char *argv[])
{
   int threadID, nThreads;
   #pragma omp parallel
\left\{\begin{array}{c} \end{array}\right.threadID = omp\_get\_thread num();
    printf("Hello World (%d)!\n", threadID);
     #pragma omp barrier
    if ( threadID == 0 ) {
      nThreads = omp get num threads();
      printf("Using %d threads\n",nThreads);
 }
 }
   return 0;
}
```
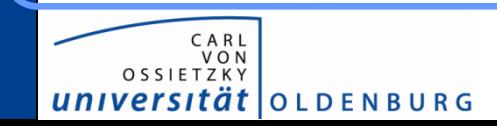

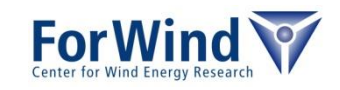

- **flow01> ./helloWorld**
- **Hello World (0)!**
- **Hello World (3)!**
- **Hello World (1)!**
- **Hello World (2)!**
- **flow01> ./helloWorld**
- **Hello World (1)!**
- **Hello World (2)!**
- **Hello World (3)!**
- **Hello World (0)!**
- **Using 4 threads**
- **Using 4 threads**
- **Using 4 threads**
- **Using 4 threads**

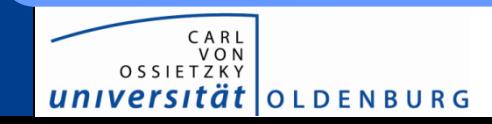

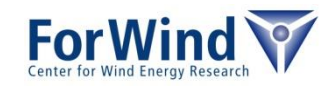

#### Problem: Race conditions

```
int main(int argc,char *argv[])
{
   int threadID, nThreads;
   #pragma omp parallel
\left\{\begin{array}{c} \end{array}\right. threadID = omp_get_thread_num();
    printf("Hello World (%d)!\n", threadID);
     #pragma omp barrier
    if ( threadID == 0 ) {
      nThreads = omp get num threads();
       printf("Using %d threads\n",nThreads);
 }
 }
   return 0;
}
```
#### $\rightarrow$  variable threadID is shared with all threads

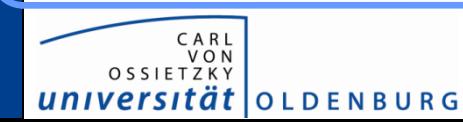

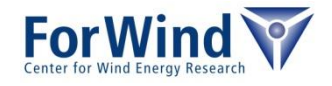

#### Correct way:

universität | OLDENBURG

```
int main(int argc,char *argv[])
{
   int threadID, nThreads;
   #pragma omp parallel private(threadID)
\left\{\begin{array}{c} \end{array}\right. threadID = omp_get_thread_num();
    printf("Hello World (%d)!\n", threadID);
     #pragma omp barrier
    if ( threadID == 0 ) {
      nThreads = omp get num threads();
       printf("Using %d threads\n",nThreads);
 }
 }
   return 0;
}
```
 $\rightarrow$  variable threadID is now private for each thread

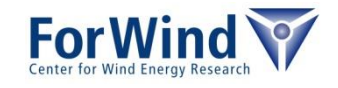

### **Clauses for parallel regions**

- private(*variable list*)
	- definition of private variables in parallel region
	- variable are not initialized
	- variable have same name but different values in different threads
- shared(*variable list*)
	- define varaiable which are shared over threads
- default(type)

I O L D E N B U R G

- default for variables (shared or private)
- reduction(*operator:list*)
	- reduce values in a save way after joining threads
- firstprivate(*variable list*)
	- private variable will be initialized by the initial value
- threadprivate(*variable list*)
	- variables are replicated, each thread has its own copy

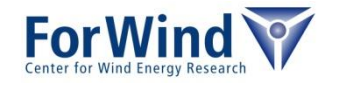

## **WORK SHARING DIRECTIVES**

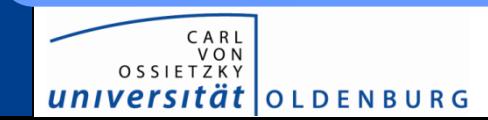

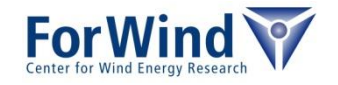

### **Work sharing directives**

- usable in parallel regions
- directives specify how to work to threads
- no synchronization (barrier) at entry
- directives
	- $for$  or  $do$ : (Fortran/C) split loops into parallel tasks
	- sections / section : definition of tasks for one thread
	- single: code block will executed only in one thread (synchronization at the end)
	- master: code block will executed only in master thread (no synchronization at the end)
	- workshare: Fortran directive for statements like FORALL, WHERE and array/scalar assignment
	- task: definition of a specific task

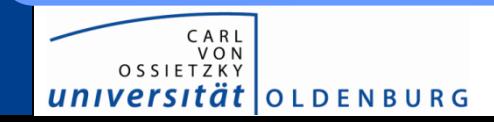

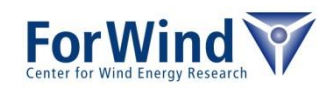

# **WORK SHARING DIRECTIVES FOR/DO**

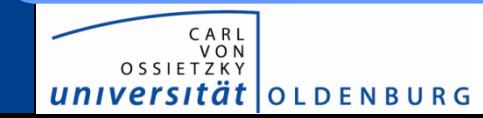

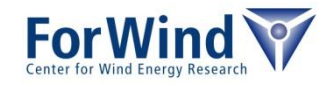

#### **For/Do directive**

```
int main(int argc,char *argv[])
{
   int i;
  const N=1000000;
   double x[N];
   #pragma omp parallel for
  for(i=0; i<N; i++)
\left\{\begin{array}{c} \end{array}\right\}x[i] = 1./(i+1.); }
   return 0;
}
```
- loop execute in parallel
- per default the range [0*,N*[ is divided in *Nthreads* parts, e.g. *Nthreads*=2: *i thread* <sup>0</sup>=0,…,*N*/2-1, *i thread* <sup>1</sup>=*N*/2,…,*N*-1

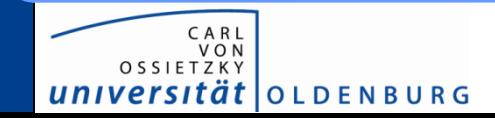

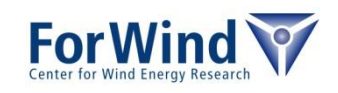

#### **Clauses**

- lastprivate(*variable list*)
	- variables get the last value of parallelized loop
- collapse(n)
	- collapse n loops to one loop (to get a better load balance)
- ordered
	- loop will run in the same order as in a serial code
- schedule(type, [chunk size])
	- specify how the loop will split up (optionally the chunk size)
		- static fixed chunks, like in demo before
		- dynamic  $-$  waiting threads will get the next task
		- quided decrease the chunk size to get a better load balance
		- auto compiler decide best scheduling
- nowait
	- no implicit barrier at the end

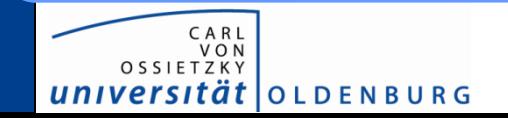

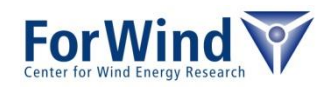

### **Scheduling**

#### Example on 3 threads

```
#pragma omp for
for(i=0; i<N; i++)
{
 ....
}
```
#### Distribution of i on thread IDs 0,1,2

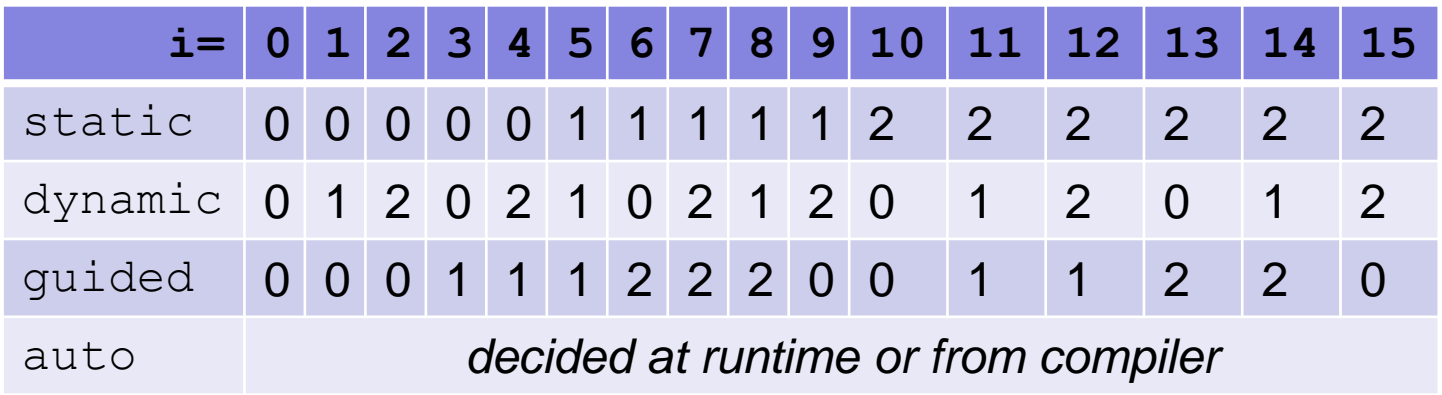

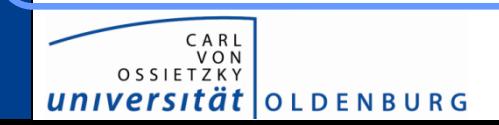

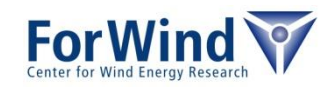

#### **For/Do directive – 2<sup>nd</sup> example**

{

 $C$  A R OSSIETZKY

universität | OLDENBURG

```
int main(int argc,char *argv[])
    int i;
    const int N=1000000;
   double x[N];
   double nrm = 0.;
    #pragma omp parallel reduction(+:nrm)
\left\{\begin{array}{c} \end{array}\right\} /* init variables */
       #pragma omp for
      for(i=0; i<N; i++)
\left\{\begin{array}{ccc} & & \\ & & \end{array}\right\}x[i] = 1./(i+1.); }
      /* calculate the norm */ #pragma omp for
      for(i=0; i<N; i++)
\left\{\begin{array}{ccc} & & \\ & & \end{array}\right\}nrm += x[i] * x[i]; }
\left\{\begin{array}{c}1\end{array}\right\}printf("Nrm = \frac{1}{3}g\n", sqrt(nrm));
...
```
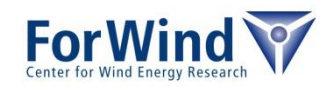

## **Synchronization clauses**

- critical
	- the code block will executed by only one thread per time
- atomic
	- memory updates within the block will be make atomically
- ordered
	- structured block (e.g. loops) will run in the same order as in a serial code
- barrier
	- each thread waits until all threads of a team reaches this point
- nowait
	- no implicit barrier at the end of a work share

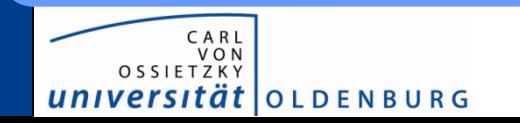

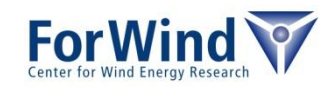

#### **For/Do directive – 2<sup>nd</sup> example alterantive**

```
double nrm = 0.;
   #pragma omp parallel shared(nrm)
\left\{\begin{array}{c} \end{array}\right\} double private_nrm = 0.;
      /* init variables */
      #pragma omp for
     for(i=0; i< N; i++)
\left\{\begin{array}{ccc} \end{array}\right.x[i] = 1./(i+1.); }
     /* calculate the norm */ #pragma omp for
     for(i=0; i< N; i++)
\left\{\begin{array}{ccc} \end{array}\right.private nrm += x[i]*x[i];
 }
      #pragma omp critical
      nrm += private_nrm;
 }
  printf("Nrm = \sqrt{q} \cdot n", sqrt(nrm));
…
```
…

CARI VO<sub>N</sub> OSSIETZKY

universität | OLDENBURG

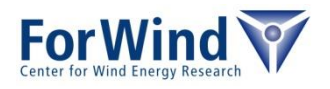

# **WORK SHARING DIRECTIVES SECTION**

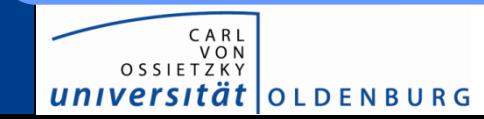

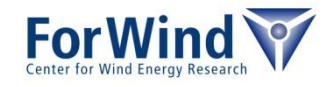

#### **Sections directive**

sections / section : definition of tasks for one thread

```
…
 #pragma omp parallel sections private(i)
\left\{\begin{array}{c} \end{array}\right\}\left\{\begin{array}{ccc} \end{array}\right.printf("Task %d has to do init x\n", omp get thread num());
         for(i=0; i<N; i++)
           x[i] = 0.;
 }
      #pragma omp section
\left\{\begin{array}{ccc} \end{array}\right.printf("Task %d has to do init y \n\cdot y, omp get thread num());
         for(i=0; i<N; i++)
           y[i] = 0.;
 }
      #pragma omp section
\left\{\begin{array}{ccc} \end{array}\right.printf("Task %d has to do init z \n\cdot y, omp get thread num());
         for(i=0; i<N; i++)
            z[i] = 0.;
 }
\left\{\begin{array}{c}1\end{array}\right\}
```
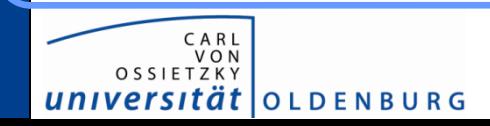

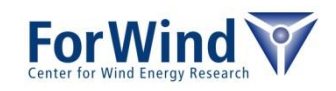

Output: **flow01> ./section Task 7 has to do init x Task 3 has to do init y Task 1 has to do init z flow01> export OMP\_NUM\_THREADS=2 flow02> ./section Task 1 has to do init y Task 0 has to do init x Task 0 has to do init z**

 $\rightarrow$  each section will assigned to a thread

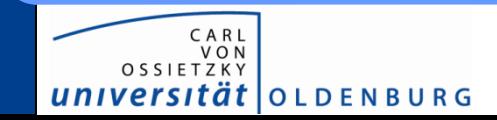

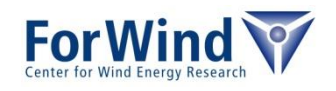

## **COMPILING**

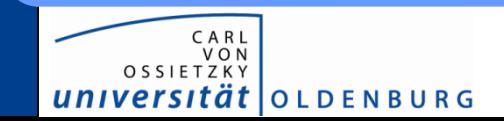

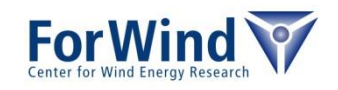

### **OpenMP Compililation**

#### OpenMP compiler flags

- GNU compiler: -fopenmp
- Intel compiler: openmp
- PGI compiler: -mp

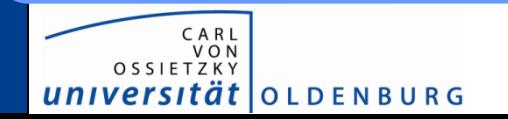

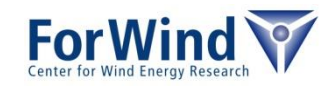

## **PITFALLS**

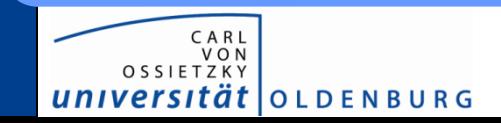

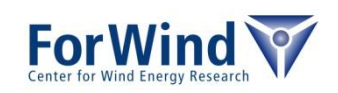

#### **Implied flush**

- consistent view on data in memory
	- data from cache will flushed implicitly only some points:
		- end of do/for/sections/single/workshare
		- at begin and end of parallel/critical/ordered blocks
		- barrier
	- on other points the shared variables may have temporarily different values
	- of need a consistent view use flush(*varlist*) directive
	- nowait directives

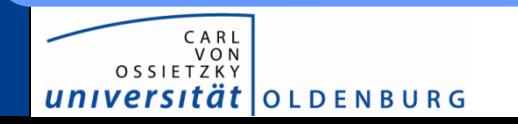

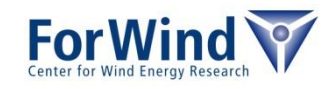

#### **Race conditions, Dead locks and I/O**

- race conditions
	- two or more threads access the same variable and at least one thread modify the variable and no synchronization is applied
	- lead to unpredictable results
	- use hellgrind of Intel Inspector for detecting race conditions
- deadlocks
	- two or more threads blocked and wait on each other  $\rightarrow$  program run (wait) forever
- $\cdot$  I/O
	- I/O within parallel regions from multiple threads can be unpredictable

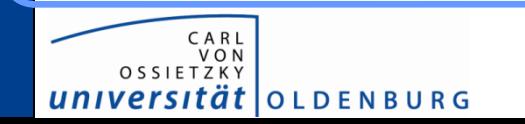

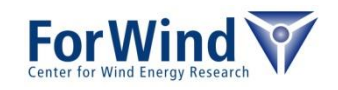

#### **Overhead**

#### **Overhead**

- synchronization/barriers  $\rightarrow$  avoid unnecessary synchronization
- fork and join of parallel regions  $\rightarrow$  try to build large parallel blocks
- so called *false-sharing*
	- two threads modify same memory block which is loaded in 2 different caches due to cache lines
	- e.g. by modification of an vector with dynamic scheduling

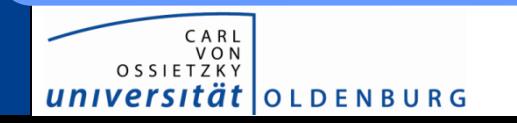

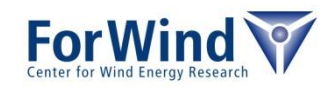

## **Optimization**

for multi-socket systems thinks about ccNUMA

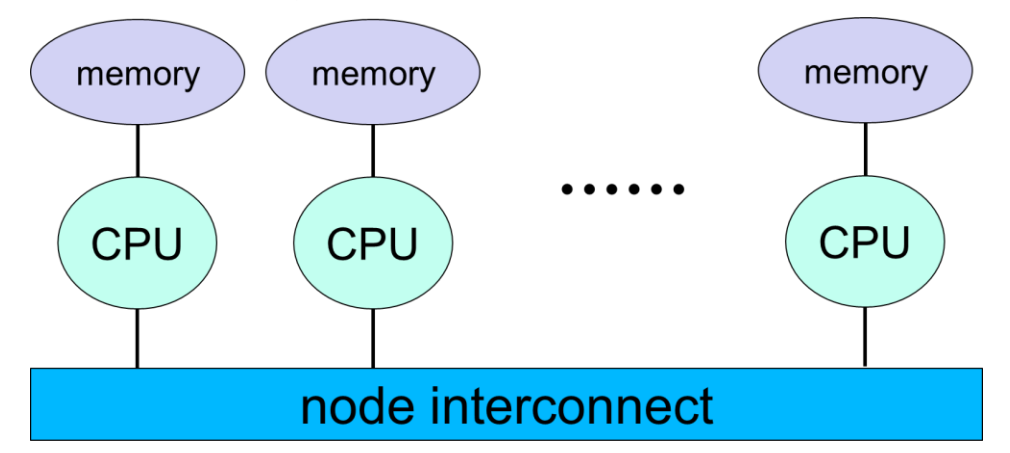

- $\rightarrow$  variables attached to the socked where the first access happens (array allocated typically in 4Kb blocks, blocks can be assigned to memory at different sockets)
- pin threads to cores/cpus, e.g. by numactl

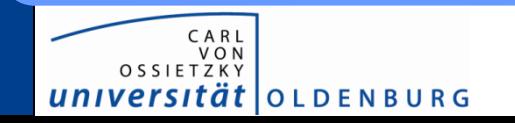

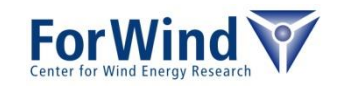

#### **Summary**

- usable by standardized compiler directives
- using threads within parallel regions
- simplify step by step parallelization
- can increase performance significatly
- disadvantages
	- limited to shared memory machines
	- race-conditions sometimes not easy to detect and to understand

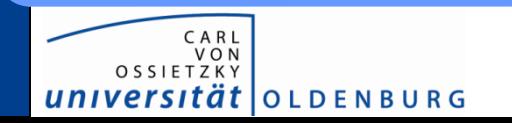

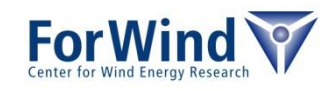

Thanks a lot for your attention!

For further information please visit the HPC Wiki [http://wiki.hpcuser.uni-oldenburg.de](http://wiki.hpcuser.uni-oldenburg.de/)

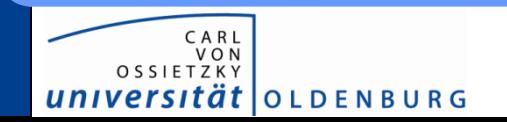

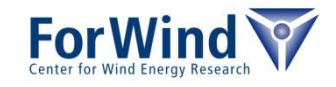

#### **Exercises**

#### • Login to FLOW/HERO ssh -XY [abcd1234@flow.hpc.uni-oldenburg.de](mailto:abcd1234@flow.hpc.uni-oldenburg.de) ssh –XY [abcd1234@hero.hpc.uni-oldenburg.de](mailto:abcd1234@hero.hpc.uni-oldenburg.de)

- Try to parallelize optimize sample code from yesterday
- Write submission script to test the program
- How does the code scale?

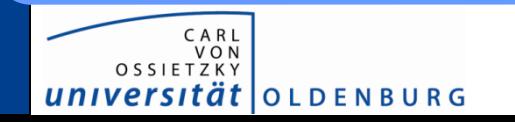

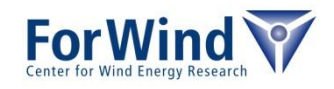